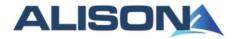

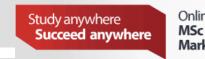

Online MSc Strategic Marketing

Apply today

London School of Business & Finance

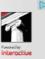

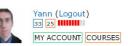

Search Courses Search

#### Homepage » Diploma in Web Business Development and Marketing Checklist

# Progress Indicator Progress: 100.00% 0% 100% Total Time: 16:18:07 Points: 50 Last Access: 2012-08-27 14:44:44 Certified: Yes (Get your Certificate)

#### **Detailed Course Completion Report**

Dipoma-in-Web-Business-Development-and-Marketing: Module 1: Introduction to Building a Website

First access: Saturday, 1 October 2011, 07:21 AM (331 days 12 h)

Last access: Saturday, 12 November 2011, 10:07 AM (289 days 8 h)

#### Report:

- o Module 1: Introduction to Building a Website
- Module 1: Introduction to Building a Website
  - Introduction to building a Website
    - Status: completed
    - Total Time: 00:00:09
    - Course contents
    - Status: completed
      - Total Time: 00:00:34
    - ✓ How do Web pages work
    - Status: completed
    - **Total Time:** 00:00:12 ■ **T**erminology
      - **Status:** completed
        - Total Time: 00:00:33

# Dipoma-in-Web-Business-Development-and-Marketing: Module 2: What are Domain Names and Hosting Accounts

First access: Saturday, 10 September 2011, 07:09 PM (352 days )

Last access: Friday, 18 May 2012, 05:56 PM (101 days 1 h)

## Report:

- o Module 2: What are Domain Names and Hosting Accounts
- ■ Module 2: What are Domain Names and Hosting Accounts
  - ✓ How to choose a domain name
    - Status: completed
      - Total Time: 00:00:09
    - V Purchase a domain name Part 1
    - Status: completed
    - Total Time: 00:00:34
    - Purchase a domain name Part 2
    - Status: completed
    - Total Time: 00:00:24
    - ✓ What are Hosting accounts
    - Status: completed
    - Total Time: 00:00:35
    - ✓ Purchasing your hosting account
    - Status: completed
      - Total Time: 00:00:08
    - Confirm your hosting account
    - Status: completedTotal Time: 00:00:09
    - What are Nameservers
    - Status: completed
      - Total Time: 00:00:45
    - ✓ How to change nameservers
    - Status: completed
      - Total Time: 00:00:23

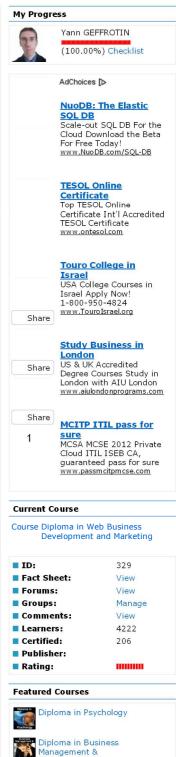

Entrepreneurship

and Health

Diploma in Legal Studies

Diploma in Health Studies

Diploma in Project Management

Diploma in Workplace Safety

# Dipoma-in-Web-Business-Development-and-Marketing: Module 3: How to Create Web pages

First access: Friday, 18 May 2012, 05:57 PM (101 days 1 h)

Last access: Friday, 18 May 2012, 06:05 PM (101 days 1 h)

#### Report:

- o Module 3: How to Create Web pages
- Module 3: How to Create Web pages 0
  - What is a Web editor
    - Status: completed
      - Total Time: 00:00:23
      - How to obtain a free Web editor
    - Status: completed
    - Total Time: 00:00:09
    - A review of the Web editor
    - Status: completed
      - Total Time: 00:00:10
    - ✓ The Index page explained
      - Status: completed
    - Total Time: 00:00:05
    - The importance of the project folder
    - Status: completed
      - Total Time: 00:00:03
    - How to save files correctly
    - Status: completed
    - Total Time: 00:00:16
    - How to format text
      - Status: completed ■ Total Time: 00:00:58

## Dipoma-in-Web-Business-Development-and-Marketing: Module 4: Images, Links and **Formatting Explained**

First access: Friday, 18 May 2012, 06:06 PM (101 days 1 h)

Last access: Friday, 18 May 2012, 06:32 PM (101 days 1 h)

# Report:

- o Module 4: Images, Links and Formatting Explained
- Module 4: Images, Links and Formatting Explained
  - Links explained
    - Status: completed
      - Total Time: 00:00:10
    - Creating links Part 1
    - Status: completed
    - Total Time: 00:02:54
    - Creating links Part 2
    - Status: completed
    - Total Time: 00:00:06
    - Format a Web page correctly
    - Status: completed ■ Total Time: 00:00:03
    - Add colour to Web page
    - Status: completed
    - Total Time: 00:00:03
    - Images explained
    - Status: completed
      - Total Time: 00:00:04
    - How to obtain images Status: completed
    - Total Time: 00:00:04

    - How to resize images Status: completed
    - Total Time: 00:00:03
    - Free image resizing software Status: completed
      - Total Time: 00:01:21
    - How to save images correctly
    - Status: completed
      - Total Time: 00:00:05
    - Inserting images into a Web page
    - Status: completed
    - Total Time: 00:00:06
    - Align text and images correctly
    - Status: completed
      - Total Time: 00:00:14
      - Align text in a table correctly
    - Status: completed
      - Total Time: 00:00:23
- Dipoma-in-Web-Business-Development-and-Marketing: Module 5: How to Publish Your Web

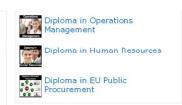

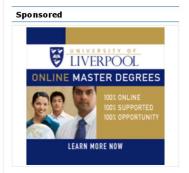

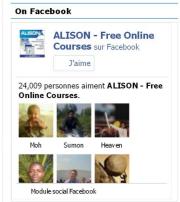

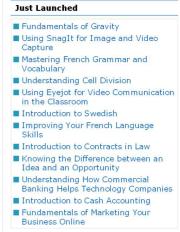

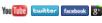

```
page
     First access: Friday, 18 May 2012, 06:34 PM (101 days 1 h)
     Last access: Saturday, 19 May 2012, 09:17 PM (99 days 22 h)
     Report:

    Module 5: How to Publish your Web page

              ■ Module 5: How to Publish your Web page

✓ Introduction to Publishing your Web pages

                         Status: completed
                         ■ Total Time: 00:00:08

✓ How to publish your first Web page

                         ■ Status: completed
                         ■ Total Time: 00:00:07

✓ Three common publishing problems

                         ■ Status: completed
                         ■ Total Time: 00:00:12

✓ The publishing process Part 1

                         ■ Status: completed
                         ■ Total Time: 00:00:06

✓ The publishing process Part 2

                         ■ Status: completed
                         ■ Total Time: 00:00:04
                       Create a second Web page
                         ■ Status: completed
                         ■ Total Time: 00:02:55
                        Create a third Web page
                         ■ Status: completed
                         ■ Total Time: 00:01:04
                        How to link Web pages together
                         ■ Status: completed
                         ■ Total Time: 00:00:02

✓ What are autoresponders

                         ■ Status: completed
                         ■ Total Time: 00:00:02
                        How to use templates
                         ■ Status: completed
                         ■ Total Time: 00:00:02
                        Conclusion
                         ■ Status: completed
                         ■ Total Time: 00:00:16
Dipoma-in-Web-Business-Development-and-Marketing: Extra Resources
     Not visited
🔰 Dipoma-in-Web-Business-Development-and-Marketing: Create a Business Website
Assessment
     First access: Saturday, 19 May 2012, 09:56 PM (99 days 21 h)
     Last access: Saturday, 19 May 2012, 09:56 PM (99 days 21 h)
     Report:
        0
             Create a Business Website Assessment
        0
                  Create a Business Website Assessment
                   ■ Status: passed
                    ■ Score: 85% (PASSED)
                    ■ Total Time: 00:10:21
Dipoma-in-Web-Business-Development-and-Marketing: Module 6: HTML Coding - Create
Web pages
     First access: Saturday, 19 May 2012, 09:57 PM (99 days 21 h)
     Last access: Saturday, 19 May 2012, 09:57 PM (99 days 21 h)
     Report:
        o Module 6: HTML Coding - Create Web pages
Module 6: HTML Coding - Create Web pages
                        Basic HTML for creating and editing a Web page
                         ■ Status: completed
                         ■ Total Time: 00:00:17
Dipoma-in-Web-Business-Development-and-Marketing: Module 7: Cascading Style Sheets -
How to Style Web Pages
     First access: Saturday, 19 May 2012, 09:57 PM (99 days 21 h)
     Last access: Saturday, 19 May 2012, 10:02 PM (99 days 21 h)
```

## Report:

- o Module 7: Cascading Style Sheets
  - Module 7: Cascading Style Sheets
    - CSS Styles and style sheets
      - Status: completed
      - Total Time: 00:00:13

      - Status: completed
      - Total Time: 00:00:07 How to style fonts

      - Status: completed ■ Total Time: 00:00:09
      - ✓ What are selectors
      - Status: completed
        - Total Time: 00:00:20
      - Pseudoclasses and pseudoelements
      - Status: completed
      - Total Time: 00:00:21
      - What is inheritance and the cascade
        - Status: completed
          - Total Time: 00:03:03

### Dipoma-in-Web-Business-Development-and-Marketing: Module 8: Using Adobe Dreamweaver CS3 to Create Web Pages and Websites

First access: Saturday, 19 May 2012, 10:03 PM (99 days 21 h)

Last access: Saturday, 19 May 2012, 10:10 PM (99 days 21 h)

#### Report:

- Module 8: Using Adobe Dreamweaver CS3
  - Module 8: Using Adobe Dreamweaver CS3
    - ✓ Introduction to Dreamweaver
      - Status: completed
        - Total Time: 00:00:11
      - ✓ More Dreamweaver features
        - Status: completed ■ Total Time: 00:00:26
      - Advanced features of Dreamweaver
      - Status: completed
        - Total Time: 00:06:14

# Dipoma-in-Web-Business-Development-and-Marketing: Module 9: Indexing a Website on Google Webmaster

First access: Saturday, 19 May 2012, 10:17 PM (99 days 21 h)

Last access: Saturday, 19 May 2012, 10:17 PM (99 days 21 h)

# Report:

- o Module 9: Indexing a Website on Google Webmaster
  - Module 9: Indexing a Website on Google Webmaster
    - How to index a Web site using Google Webmaster
      - Status: completed
        - Total Time: 00:06:32

# 🔰 Dipoma-in-Web-Business-Development-and-Marketing: Website Development Tools Assessment

First access: Sunday, 20 May 2012, 03:09 PM (99 days 4 h)

Last access: Sunday, 20 May 2012, 03:09 PM (99 days 4 h)

# Report:

- Website Development Tools Assessment
- 0 Website Development Tools Assessment
  - Status: passed
    - Score: 93% (PASSED)
    - Total Time: 00:05:11

# 🛍 Dipoma-in-Web-Business-Development-and-Marketing: Module 10: Introduction to the Web

First access: Sunday, 20 May 2012, 03:09 PM (99 days 4 h)

Last access: Sunday, 20 May 2012, 03:17 PM (99 days 4 h)

# Report:

- o Module 10: Introduction to the Web
- Module 10: Introduction to the Web

0

```
✓ How to approach this course

                         ■ Status: completed
                         ■ Total Time: 00:00:41
                       Image and file sizes explained
                         ■ Status: completed
                         ■ Total Time: 00:01:26
                       Resizing images Part 1
                         ■ Status: completed
                         ■ Total Time: 00:00:47

✓ Resizing images Part 2

                         Status: completed
                         ■ Total Time: 00:00:28
                       How do Web sites work
                         ■ Status: completed
                         ■ Total Time: 00:01:32
                       How to download files for the Web site
                         ■ Status: completed
                         ■ Total Time: 00:02:57
Dipoma-in-Web-Business-Development-and-Marketing: Module 11: Explaining
Autoresponders and Email Marketing
     First access: Sunday, 20 May 2012, 03:18 PM (99 days 4 h)
     Last access: Sunday, 20 May 2012, 03:32 PM (99 days 4 h)
     Report:
        o Module 11: Explaining Autoresponders and email marketing
              ■ Module 11: Explaining Autoresponders and email marketing

✓ How to publish additional Web pages

                        ■ Status: completed
                         ■ Total Time: 00:01:09
                       What are autoresponders
                         ■ Status: completed
                         ■ Total Time: 00:02:13

✓ Making money from your Web site

                         ■ Status: completed
                         ■ Total Time: 00:01:11

✓ Where to obtain content for free eBooks

                         ■ Status: completed
                         ■ Total Time: 00:01:04
                       Creating and publish your free eBook
                         ■ Status: completed
                         ■ Total Time: 00:09:05
Dipoma-in-Web-Business-Development-and-Marketing: Module 12: How to Build a List Using
Autoresponders
     First access: Sunday, 20 May 2012, 03:34 PM (99 days 4 h)
     Last access: Sunday, 20 May 2012, 03:40 PM (99 days 4 h)
     Report:
        \circ \, Module 12: How to Build a List Using Autoresponders
              ■ Module 12: How to Build a List Using Autoresponders

✓ What is the purpose of a squeeze page

                        ■ Status: completed
                         ■ Total Time: 00:01:55

✓ How to use autoresponders

                         ■ Status: completed
                         ■ Total Time: 00:01:38
                       Create the confirmation email
                         ■ Status: completed
                         ■ Total Time: 00:01:10
                       \checkmark How to upload the Thank You and download pages
                         ■ Status: completed
                         ■ Total Time: 00:01:11
                       How to create messages in AWeber
                         ■ Status: completed
                         ■ Total Time: 00:01:20
Dipoma-in-Web-Business-Development-and-Marketing: Module 13: Increase Website Traffic
Using Affiliate Marketing
     First access: Sunday, 20 May 2012, 03:42 PM (99 days 4 h)
     Last access: Sunday, 20 May 2012, 03:49 PM (99 days 3 h)
     Report:
        o Module 13: Increase Web site traffic Using Affiliate Marketing
             ■ Module 13: Increase Web site traffic Using Affiliate Marketing
```

5 sur 10 27/08/2012 19:49

■ ✓ Introduction to affiliate marketing

```
■ Status: completed
```

■ Total Time: 00:02:09

■ ✓ How to create a confirmation page

Status: completed

■ Total Time: 00:01:09

Vise AWeber to create further messages

Status: completed

■ Total Time: 00:01:52

How to increase Web site traffic

Status: completed

■ Total Time: 00:01:10

■ ✓ More about Web site traffic

Status: completed

■ Total Time: 00:00:54

Concluding remarks

Status: completed

■ Total Time: 00:00:58

# Dipoma-in-Web-Business-Development-and-Marketing: Extra Resources

Not visited

# III Dipoma-in-Web-Business-Development-and-Marketing: Forum

No posts

# Dipoma-in-Web-Business-Development-and-Marketing: Building Your Web Business Assessment

First access: Sunday, 27 May 2012, 07:10 PM (92 days )

Last access: Sunday, 27 May 2012, 07:10 PM (92 days )

## Report:

- o Building Your Web Business Assessment
  - Building Your Web Business Assessment
    - Status: passed
      - Score: 90% (PASSED)
      - Total Time: 00:08:06

# Dipoma-in-Web-Business-Development-and-Marketing: Module 14: Create Your Personal Profile on Facebook

First access: Sunday, 27 May 2012, 07:11 PM (92 days )

Last access: Sunday, 27 May 2012, 07:29 PM (92 days )

# Report:

- o Module 14: Create your Personal Profile on Facebook
  - Module 14: Create your Personal Profile on Facebook
    - ✓ Introduction
      - Status: completed
      - Total Time: 00:00:43
      - Understanding FacebookStatus: completed
      - Total Time: 00:00:22
      - ✓ What are the WALL and NEWS FEED
      - Status: completed
      - Total Time: 00:00:22 ■ ✓ Facebook in more depth
      - Status: completed
      - Total Time: 00:03:03
      - ✓ Explaining the difference between Business and Personal Profile
         Status: completed
      - Status: completed
        - Total Time: 00:00:20
      - ✓ How to create your Personal Profile
        - Status: completed
          - Total Time: 00:01:34
      - How to configure your Personal Profile
      - Status: completed
      - Total Time: 00:00:31
      - Create your Facebook UsernameStatus: completed
        - Total Time: 00:00:24
      - Implement Facebook Privacy Settings
      - Status: completed
        - Total Time: 00:00:25
      - ✓ Facebook Notifications explained
      - Status: completed
        - Total Time: 00:00:16
      - Describe your likes and interests
        - Status: completed
        - Total Time: 00:00:17
      - More detail about the WALL

```
■ Status: completed
                        ■ Total Time: 00:00:41

✓ How to find friends using email

                        ■ Status: completed
                        ■ Total Time: 00:00:24
                       How to find friends using Groups
                        ■ Status: completed
                        ■ Total Time: 00:00:50
                       Friends - Connecting With Individuals
                        ■ Status: completed
                        ■ Total Time: 00:00:28
                       How to accept Friend requests
                        ■ Status: completed
                        ■ Total Time: 00:01:04
                       ■ Status: completed
                        ■ Total Time: 00:04:40
Dipoma-in-Web-Business-Development-and-Marketing: Module 15: Creating your Facebook
LIKE Page
     First access: Monday, 11 June 2012, 05:43 PM (77 days 2 h)
     Last access: Sunday, 17 June 2012, 12:28 PM (71 days 7 h)
     Report:
        \circ Module 15: Creating your Facebook LIKE Page
             ■ Module 15: Creating your Facebook LIKE Page

✓ Introduction to LIKE Pages

                        Status: completed
                        ■ Total Time: 00:00:35

✓ What is a LIKE Page?

                        ■ Status: completed
                        ■ Total Time: 00:00:56

✓ LIKE Pages vs Personal Profile
                        ■ Status: completed
                        ■ Total Time: 00:00:37
                       Examples of a LIKE Page
                        ■ Status: completed
                        ■ Total Time: 00:01:02
                       The LIKE Button
                        ■ Status: completed
                        ■ Total Time: 00:00:34
                       The Anatomy of a LIKE Page
                        ■ Status: completed
                        ■ Total Time: 00:02:06
                       Create your LIKE page
                        ■ Status: completed
                        ■ Total Time: 00:01:10
                       Adding Images
                        ■ Status: completed
                        ■ Total Time: 00:02:58
                       LIKE Page Username
                        ■ Status: completed
                        ■ Total Time: 00:07:52
                       Changing Your Username
                        ■ Status: completed
                        ■ Total Time: 00:07:21

✓ Your Welcome Page

                        ■ Status: completed
                        ■ Total Time: 00:00:39
                       Introduction To Iframes
                        ■ Status: completed
                        ■ Total Time: 00:03:06
                       Creating An Iframe
                        ■ Status: completed
                        ■ Total Time: 00:03:31
                       Configuring the Default Landing Page
                        ■ Status: completed
                        ■ Total Time: 00:00:57
                       Using The Iframe Templates
                        ■ Status: completed
                        ■ Total Time: 00:01:50
                       Configuring the Templates - Part 1
                        ■ Status: completed
                        ■ Total Time: 00:02:57
                       \checkmark Configuring the Templates - Part 2
                        ■ Status: completed
                        ■ Total Time: 00:01:20
                       Using a Video Iframe Template
                        ■ Status: completed
                        ■ Total Time: 00:00:54
                       Editing Your Iframe Template
                        ■ Status: completed
                        ■ Total Time: 00:02:03
                       Renaming Your Iframe Tab
```

```
■ Status: completed
 ■ Total Time: 00:00:36

✓ Module 3 - Facebook Traffic

 ■ Status: completed
 ■ Total Time: 00:00:32
```

🖺 Dipoma-in-Web-Business-Development-and-Marketing: Facebook iFrame Template Designs

Dipoma-in-Web-Business-Development-and-Marketing: Module 16: How to Increase Traffic to LIKE Pages

First access: Sunday, 17 June 2012, 12:31 PM (71 days 7 h) Last access: Sunday, 8 July 2012, 10:49 PM (49 days 20 h)

# Report:

- o Module 16: How to Increase Traffic to LIKE Pages
- Module 16: How to Increase Traffic to LIKE Pages
  - ✓ Introduction to Facebook Traffic .
    - Status: completed
      - Total Time: 00:01:52
    - Facebook terminology
    - Status: completed
    - Total Time: 00:01:10
    - ✓ How to post as a page and as a Personal Profile
    - Status: completed
      - Total Time: 00:04:07
    - Examples of Posting As A Page And A Personal Profile
    - Status: completed
      - Total Time: 00:02:02
    - How to change your page name
    - Status: completed
      - Total Time: 00:01:14
    - Page name and user name explained
    - Status: completed
      - Total Time: 00:00:56
    - What are publishing rights
    - Status: completed
    - Total Time: 00:00:33
    - The Traffic Process
    - Status: completed
    - Total Time: 00:00:44
    - The importance of engaging content
    - Status: completed
    - Total Time: 00:00:15
    - How to source content
    - Status: completed
    - Total Time: 00:00:55 Your first visitor
    - Status: completed
    - Total Time: 00:01:27 How to use Google Alerts

    - Status: completed ■ Total Time: 00:01:19
    - ✓ What is Edgerank?
    - Status: completed
    - Total Time: 00:01:11
    - Introduction to the Pyramid Of Power
    - Status: completed
      - Total Time: 00:00:20 How to build a brand
    - Status: completed
    - Total Time: 00:01:24
    - $\checkmark$  Tagging explained
    - Status: completed
    - Total Time: 00:00:53
    - Tagging Partners
    - Status: completed ■ Total Time: 00:00:25
    - Introduction to Notes
    - Status: completed
      - Total Time: 00:00:46
    - ✓ How to add a Notes tab
    - Status: completed
    - Total Time: 00:00:24
    - How to send an update
    - Status: completed
      - Total Time: 00:00:19
    - A look at Fiverr.com ■ Status: completed
    - - Total Time: 00:00:32
    - Concluding remarks about Facebook traffic
    - Status: completed
    - Total Time: 00:00:22

# Dipoma-in-Web-Business-Development-and-Marketing: Marketing Your Web Business Assessment

First access: Sunday, 8 July 2012, 11:00 PM (49 days 20 h)
Last access: Sunday, 8 July 2012, 11:00 PM (49 days 20 h)

#### Report:

0

- o Marketing Your Web Business Assessment
  - Marketing Your Web Business Assessment

Status: passedScore: 95% (PASSED)Total Time: 00:06:27

# Dipoma-in-Web-Business-Development-and-Marketing: Final Assessment

First access: Monday, 27 August 2012, 03:45 PM (4 h 2 m)
Last access: Monday, 27 August 2012, 03:45 PM (4 h 2 m)

### Report:

0

o End of Course Assessment

End of Course Assessment

Status: passed

**Help and Support** 

Support Home

Frequently Asked Questions Technical Requirements

Forgotten Your Password? Confirm Your Account?

Site News

General Discussion

Contact Us

Sitemap

Forums

■ Score: 100% (PASSED) ■ Total Time: 13:11:47

#### Home About News Courses Store Search Sitemap ■ ALISON Channels AdChoices D About ALISON Learn French How is ALISON Free? Manage Online Flexible. Fast. FUN. Try it now for Free! Who We Are Certify Careers at ALISON Test Testimonials Publish Current favourites **Course Publishers** News & Media Elite MBA - Now Online Online MBA from London College 9 Specialisations, News Advance Learning Press Articles Amazon Web Services AnatomyZone Addresses & Phone Numbers Android Developers How You Can Help AnaloLink Apply Today Bill Liao How You Can Help British Council Tell a Friend Volunteer Programme Chris Farrell Christine Williams **Zoology Course** Clearing Enrol to be a volunteer Classhites Help us Internationally Places still available for Translate Banners Custom Solutions Zoology for 2012 at Swansea Translate the Welcome Page Cut-e Dalarna University Donate Referral Partner Programme Register as a Referral Partner Dashama David Briggs University. www.swansea.ac.uk. Dioluin **Publishing Courses on ALISON** Google **Learn French** Google SketchUp Grow It Yourself Publishing on ALISON the easy way Download a Free Ebook and discover How Publishing Works Health and Safety Authority Course Categories Joella Andriantsivohony our 12 tips to learn French easily. Course Subjects Course Format Karl Taylor Khan Academy Lund University www.doyouspeak.fr Current Publishers Who can Publish Marina Arshavskiy Mark Berman How much can you Earn Apply Math Planet Microsoft **Advertising and Marketing** МП MIT Media Lab Advertising Policy OpenLearn Advertise Why advertise with us? Rates euro dollar pound Rebecca Murphey Russell Stannard Make an Advertising Enquiry Learner Statistics International Marketing **Course Categories** Download Brochures Download Banner Ads Digital Literacy & IT Skills Download Desktop Wallpaper

9 sur 10 27/08/2012 19:49

Financial & Economic Literacy Health & Safety & Compliance

Business and Enterprise Skills

e Categories

Diploma Courses

Health Literacy

Languages

Accounting

**Course Subjects** 

Schools Curriculum

Personal Development & Soft Skills

Health & Safety (Irish Legislation Only)

Search the Forums Privacy Policy

#### **Newest Courses**

Fundamentals of Gravity
Using Snaglt for Image and Video Capture
Mastering French Grammar and Vocabulary
Understanding Cell Division
Using Eyejot for Video Communication in the

Using Eyejot for Video Communication in the Classroom Introduction to Swedish Improving Your French Language Skills Introduction to Contracts in Law Knowing the Difference between an Idea and an Opportunity Understanding How Commercial Banking Helps Technology Companies

Understanding How Commercial banking Helps
Technology Companies
Introduction to Cash Accounting
Fundamentals of Marketing Your Business Online
Fundamentals of Molecules and their
Composition

Understanding Advanced Search using Google Search

Introduction to Arbitraging in Finance

Anatomy Artistic Techniques Banking
Career Development
Childcare Studies
Communication Technology Computer Basics
Customer Service
Digital Creative Design
Economics Engineering Entrepreneurial Skills Environment Game Development Geography Health and Fitness Health Management History Human Resources Information Technology Investment
Law and Legal Skills
Management
Manufacturing Marketing and Sales Maths Multimedia Technology Music Office Skills